#### UNIX

- 13 ISBN 9787121058981
- 10 ISBN 7121058987

出版时间:2008-2

Amir Afzal

页数:404

版权说明:本站所提供下载的PDF图书仅提供预览和简介以及在线试读,请支持正版图书。

www.tushu111.com

Amir Afzal,在乔治华盛顿大学获得硕士及博士学位。美国弗吉尼亚州北部多所大学的教授,负责讲授

## $\overline{\text{UNIX}}$  . The set of  $\overline{\text{UNIX}}$

1 1.1 1.2 1.3 1.4 1.5 2 UNIX 统2.1 UNIX操作系统:历史简介2.2 其他UNIX系统2.3 UNIX操作系统概要2.4 UNIX系统特征习题第3章 UNIX 31 UNIX 3.2 UNIX 3.3 3.4 3.5 3.5 shell  $36$   $4 \text{ vi}$   $4.1$   $4.2 \text{ vi}$ 4.3 vi 4.4 5 UNIX 5.1 5.2 UNIX 5.3 5.4 5.5 5.6 5.7 5.7  $6 \text{ vi}$   $61 \text{ vi}$   $62 \text{ 63 vi}$ 6.4 vi 6.5 6.6 vi 6.7 vi 7 Emacs编辑器7.1 引言7.2 启动Emacs7.3 Emacs屏幕7.4 退出Emacs7.5 Emacs中的帮助信息7.6 光标移动键7.7 7.8 7.9 7.10 7.11 Emacs 7.12 7.13 替换7.14 Emacs窗口7.15 .emaes文件7.16 命令行选项命令小结习题上机练习第8章 UNIX文件系统高级操 8.1 8.2 shell 8.3 8.4 8.5 8.6 令8.7 UNIX的内部:文件系统命令小结习题上机练习第9章 探索shell9.1 UNIX shell9.2 shell变量9.3 其他 元字符9.4 其他UNIX系统工具9.5 启动文件9.6 Korn Shell和Bourne Again Shell9.7 UNIX进程管理命令小结 10 UNIX 10.1 10.2 10.3 mailx 10.4 mailx 10.5 mailx 10.6 11 11.1 11.2 11.3 11.4  $C_{++}$  11.5 UNIX 12 shell 12.1 UNIX shell are to 12.2 and 12.3 shell and 12.4 to 12.5 and 12.5 to 12.5 and 12.5 to 12.5 and 12.5 and 12.5 12.6 shell 13 shell 13 shell 13.1 13.2 UNIX  $133$   $134$   $135$ 14 UNIX14.1 14.2 UNIX 14.3 14.4 UNIX 14.5  $FTP146$  14.7 telnet 14.8 A B C a D vi B Emacs F ASC

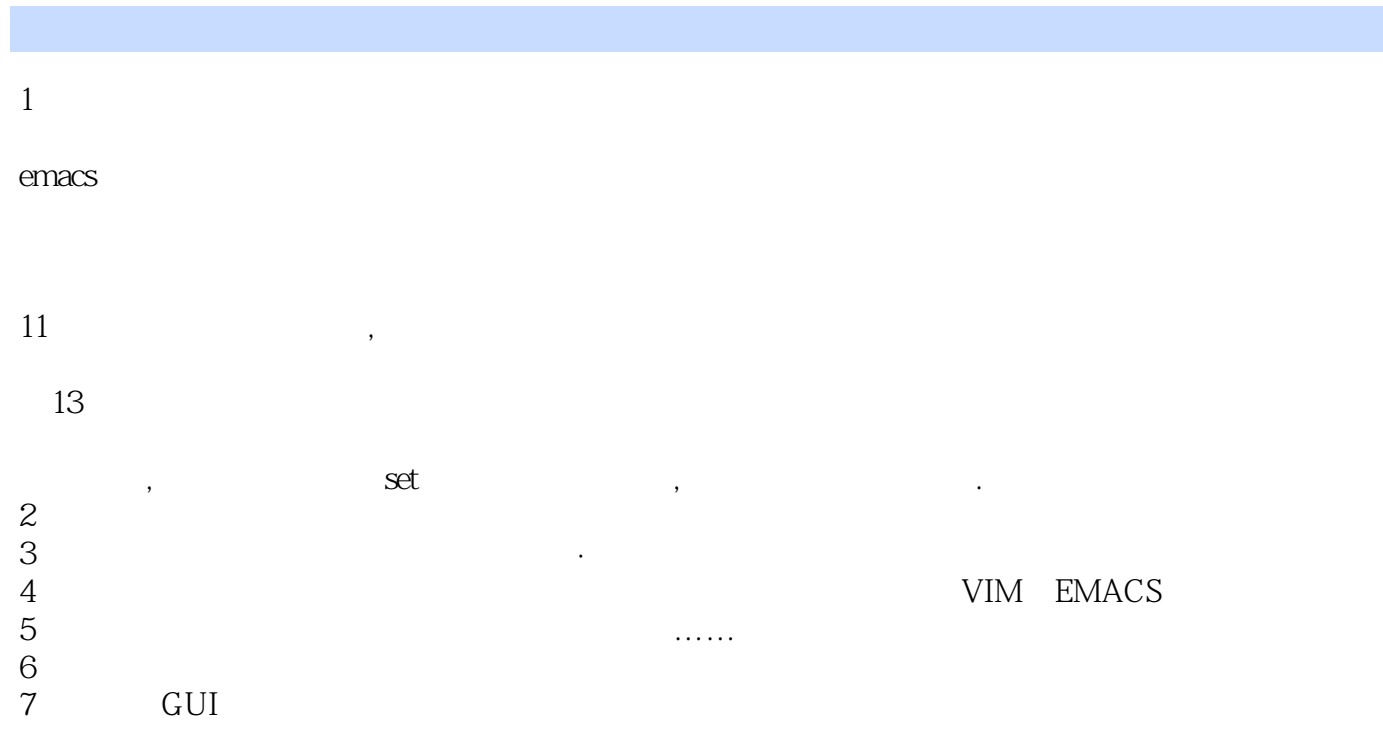

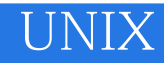

本站所提供下载的PDF图书仅提供预览和简介,请支持正版图书。

:www.tushu111.com